## **HAWKSEM**

## Competitive PPC Analysis Checklist

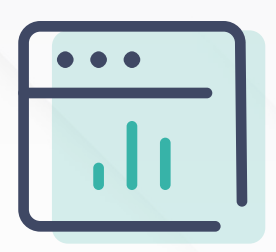

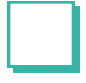

Use "Details" in Google Ads and Microsoft Ads to identify your competitors

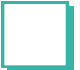

Use visuals to illustrate competitor metrics

Segment your competitors

- $\cdot$  Where are they competing with you?
	- $\cdot$  Label your top-performing keywords
	- $\cdot$  Set up reports, alerts, and automated bidding rules
- $\cdot$  Why are they competing?

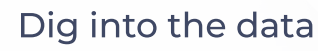

- $\cdot$  Examine landing pages
- . Analyze keyword competition and keyword gaps

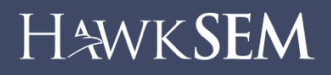